Protel DXP

- 13 ISBN 9787302268666
- 10 ISBN 7302268665

出版时间:2012-1

页数:305

版权说明:本站所提供下载的PDF图书仅提供预览和简介以及在线试读,请支持正版图书。

www.tushu000.com

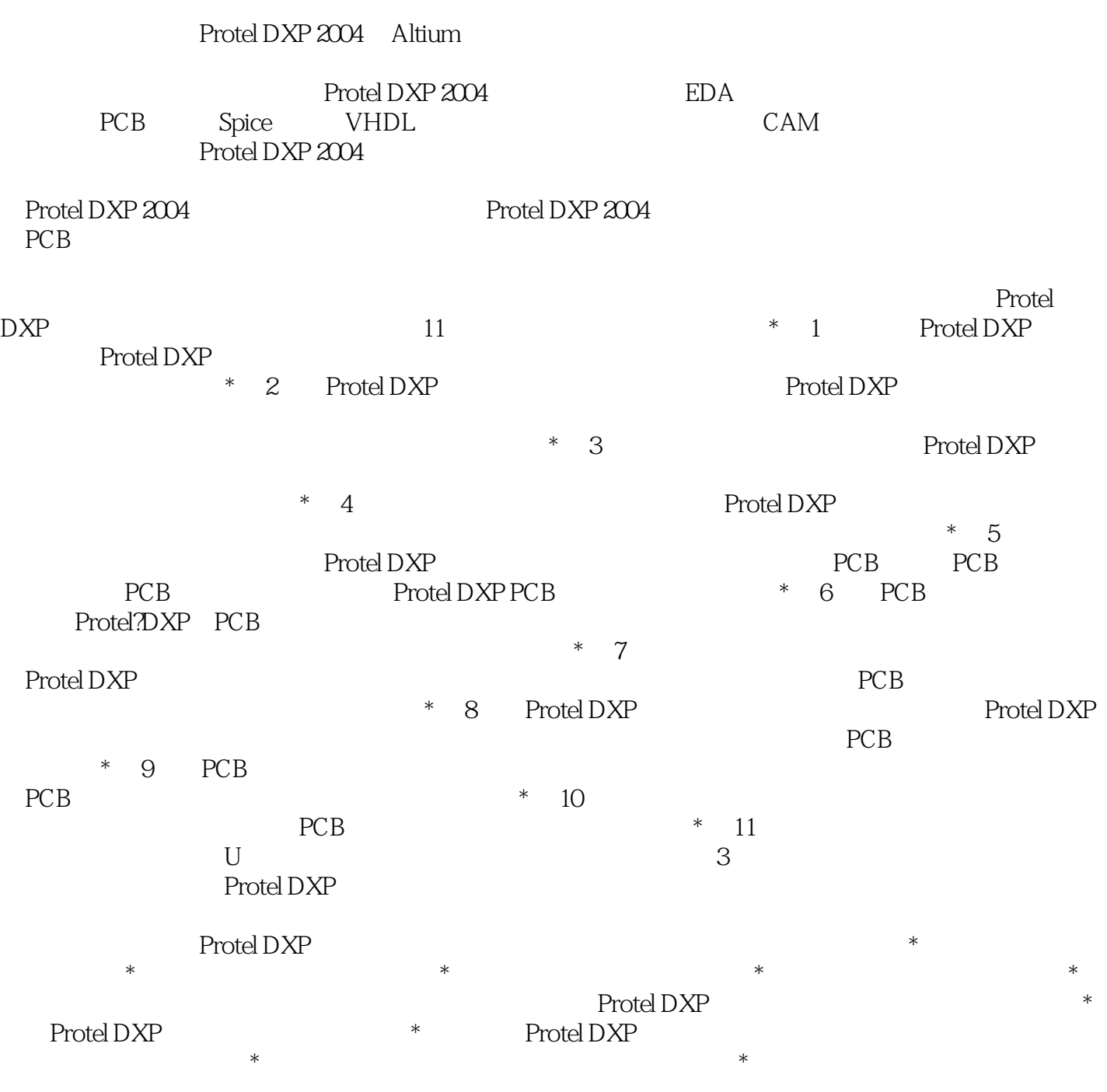

 $\alpha$  $\mathcal{M}$  , and  $\mathcal{M}$  , and  $\mathcal{M}$  , and  $\mathcal{M}$  , and  $\mathcal{M}$  ,  $\mathcal{M}$ 

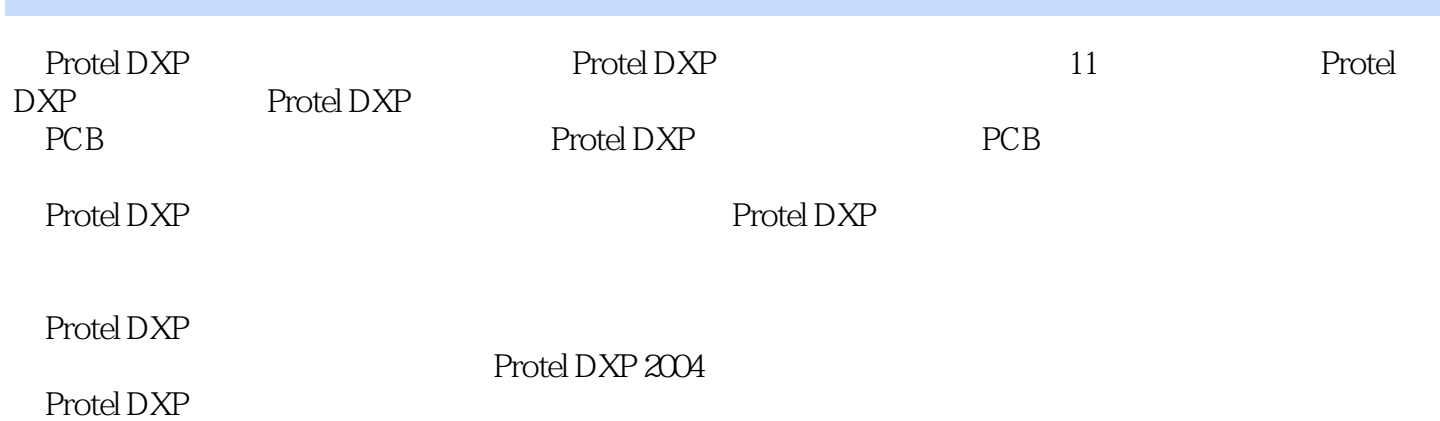

1 Protel DXP  $1.1$  Protel DXP 1.2 Protel DXP  $1.3$  Protel DXP  $1.31$  Protel DXP  $1.32$ 1.33  $1.34$  $1.35$  $1.4$ 1.5 Protel DXP 1.6 2 Protel DXP  $2.1$ 2.1.1 Projects 2.1.2 Navigator  $2.1.3$ 22  $22.1$ 222 23 231 232 233  $24$  $241$ 242 243 2.5  $2.5.1$  $2.5.2$ 25.3 26 27  $27.1$ 27.2  $3<sub>1</sub>$  $31$ 32 33 331 332 34

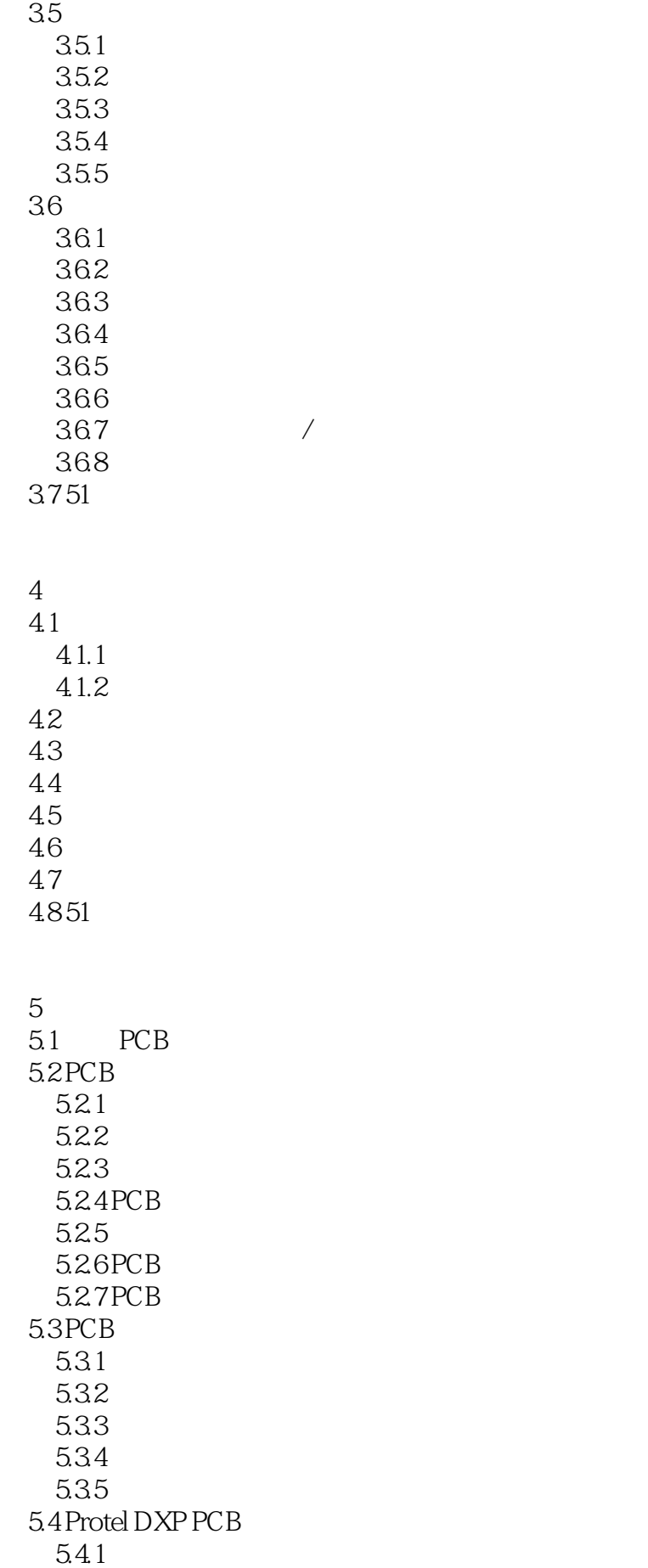

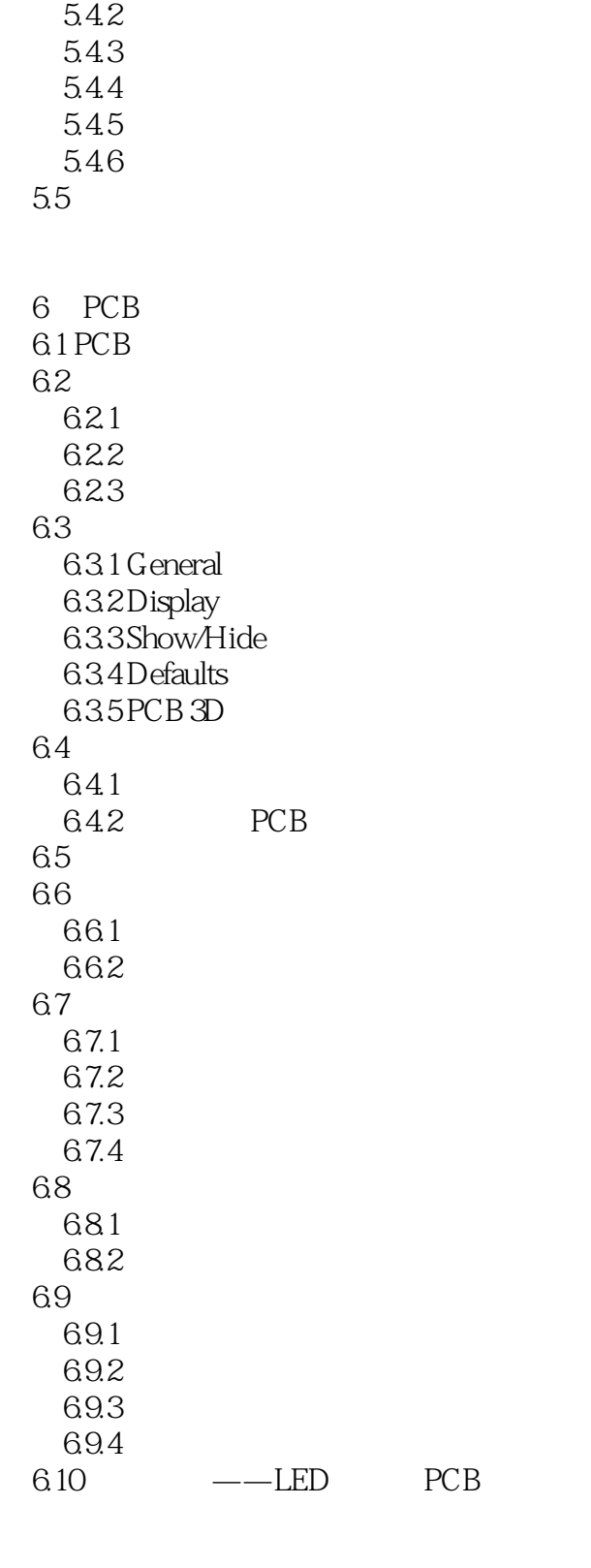

 $7$ 7.1 Protel DXP 7.2  $7.2.1$ 7.2.2 7.23

7.3 PCB 7.3.1 PCB<br>7.3.2 PCB 7.32 7.33 7.34 PCB 7.4 Protel DXP 7.5 生成项目元器件封装库 8 Protel DXP 8.1 8.2 83  $8.31$ 832 833 834 835 836  $837$ 838 839  $84$ 84.1 842 PCB 85 PCB 9 PCB  $9.1$ 9.2  $9.21$ 9.22 9.23  $9.24$ 9.3 PCB 9.3.1 9.32 9.33 9.34 9.4 9.5 9.6 9.7 10 10.1  $10.11$ 

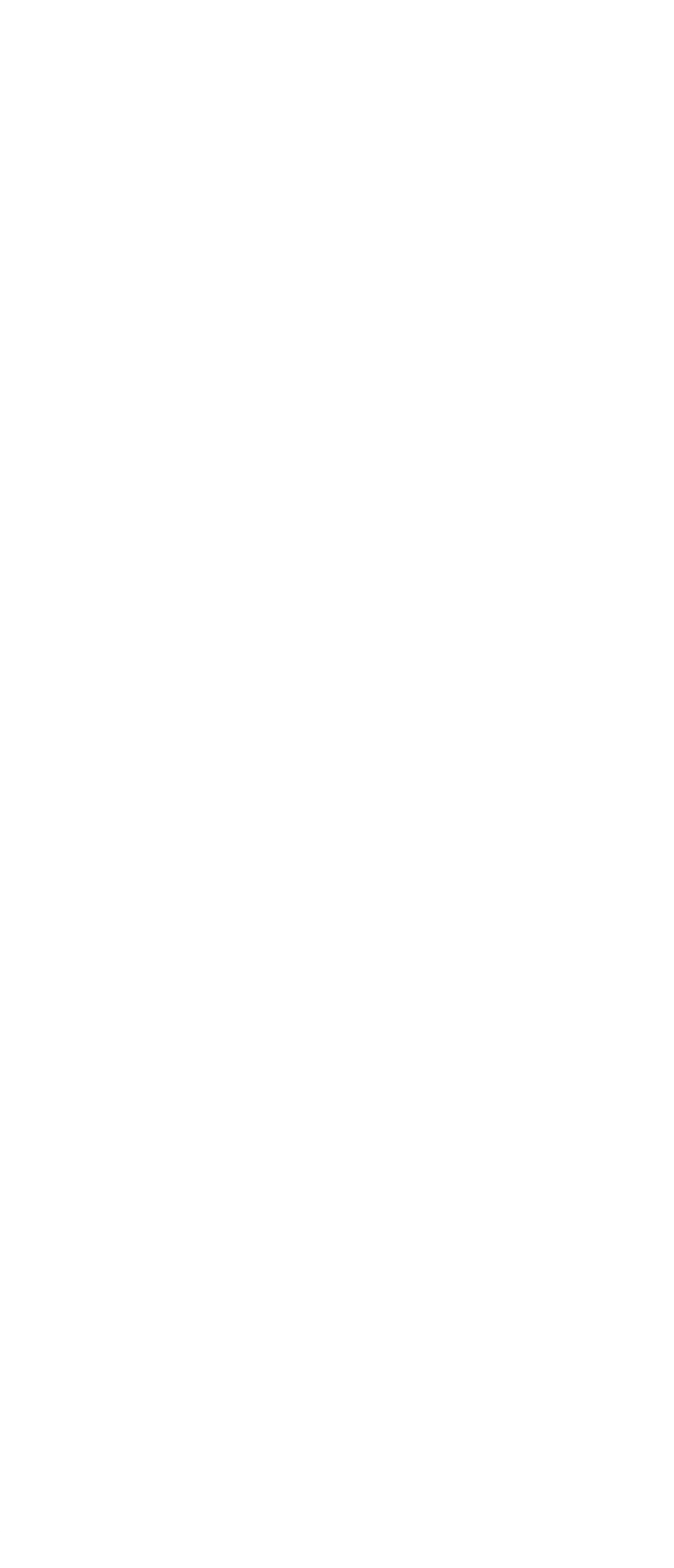

 $1$  $2<sub>2</sub>$ 

本站所提供下载的PDF图书仅提供预览和简介,请支持正版图书。

:www.tushu000.com